# <span id="page-0-0"></span>**executeRemoteAction()**

Use this function to execute a [JWT remote action.](https://apps.decadis.net/display/JWTSDC/JWT+remote+actions)

#### **Syntax**

executeRemoteAction(actionName) #Output: Text

## Examples

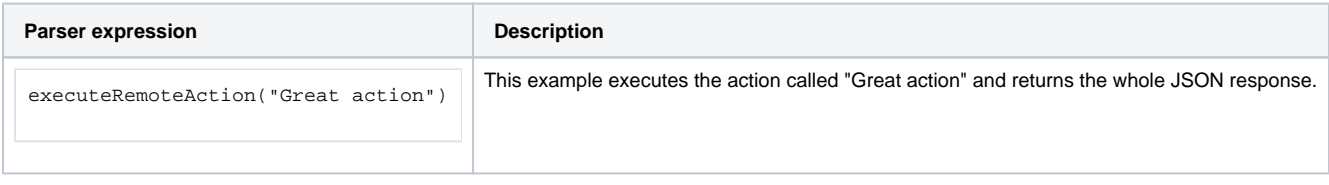

### Additional information

### **Parameters used in this function**

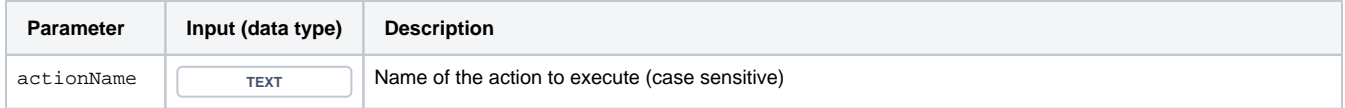

## **Output**

{

}

The function returns a **TEXT** representing the following JSON:

 "status": 200 // Returned status code from the executed action "body": any // Response body that was returned from the executed action

### Variant where you can specify a **JMESPath**.

#### **Syntax**

executeRemoteAction(actionName, JMESPath) #Output: Text

## Examples

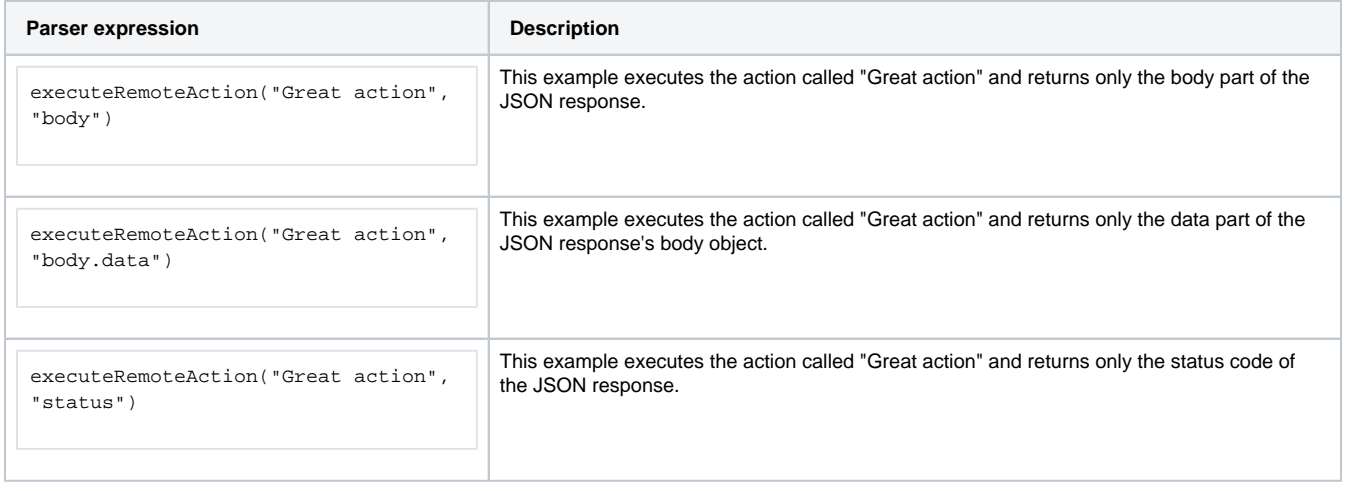

### Additional information

### **Parameters used in this function**

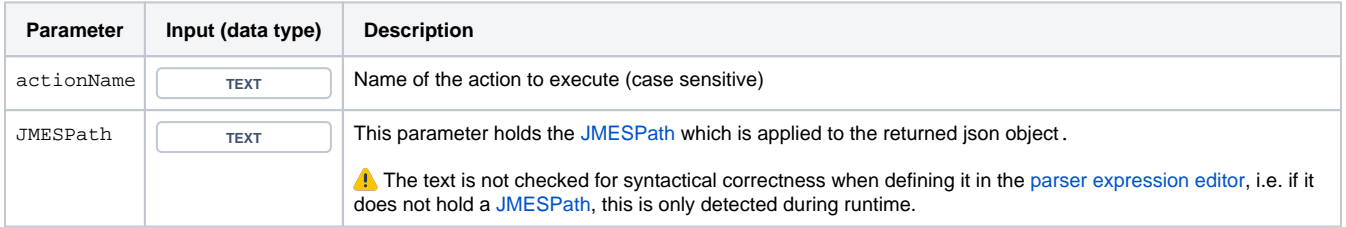

## **Output**

The function returns a **TEXT** representing the following JSON (depending on the provided JMESPath):

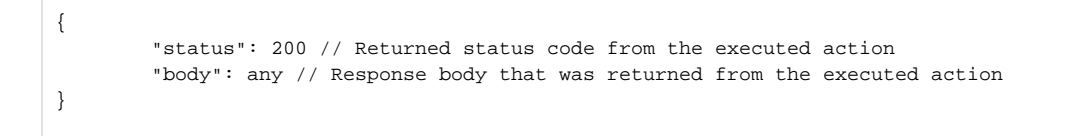

### Variant where you can specify additional **parameters**.

#### **Syntax**

executeRemoteAction(actionName, parameterList) #Output: Text

## Examples

**Parser expression Description** 

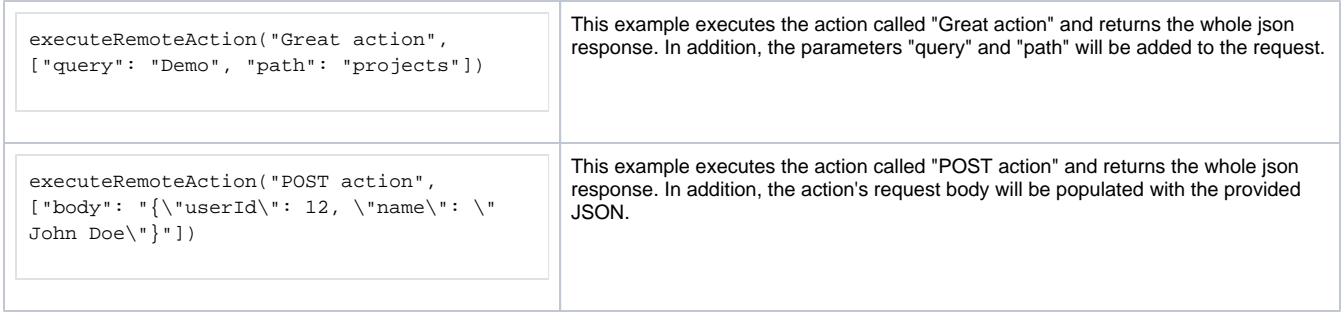

## Additional information

### **Parameters used in this function**

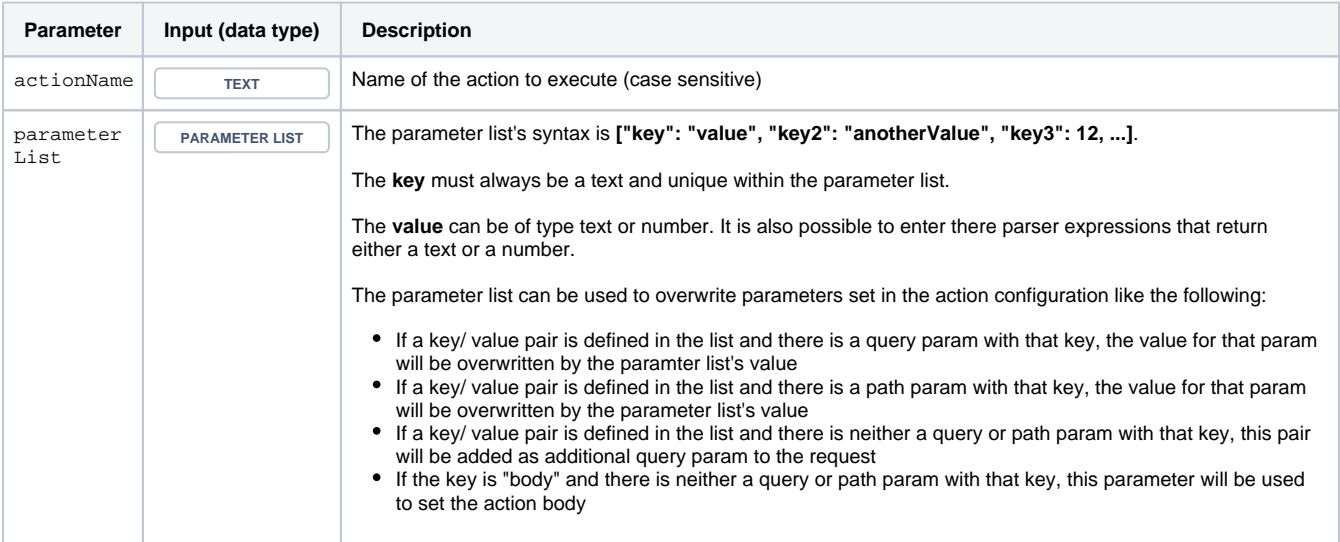

## **Output**

{

}

The function returns a **TEXT** representing the following JSON:

 "status": 200 // Returned status code from the executed action "body": any // Response body that was returned from the executed action

Variant where you can specify additional **parameters** and another **connection**.

#### **Syntax**

executeRemoteAction(actionName, parameterList, connectionName) #Output: Text

## Examples

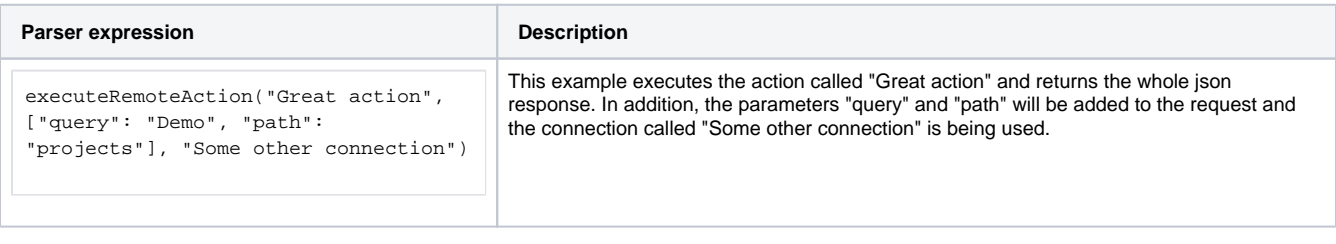

## Additional information

### **Parameters used in this function**

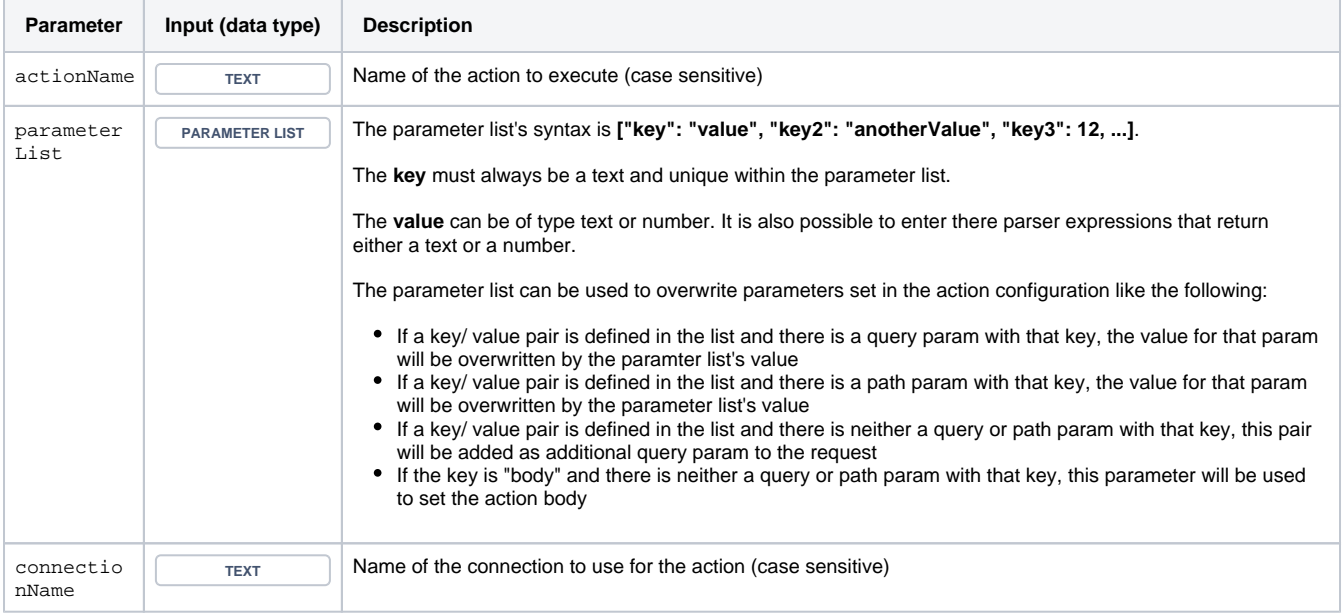

## **Output**

The function returns a **TEXT** representing the following JSON:

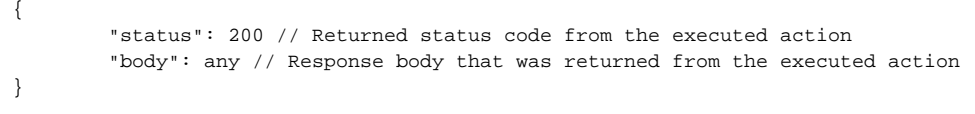

Variant where you can specify a **JMESPath** and additional **parameters**.

#### **Syntax**

executeRemoteAction(actionName, JMESPath, parameterList) #Output: Text

## Examples

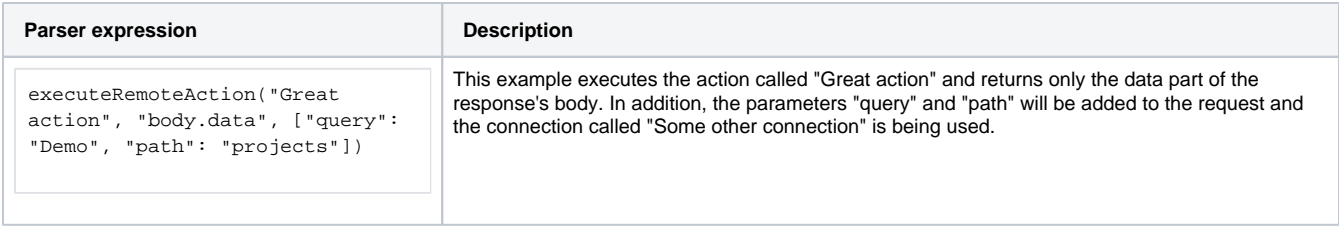

### Additional information

### **Parameters used in this function**

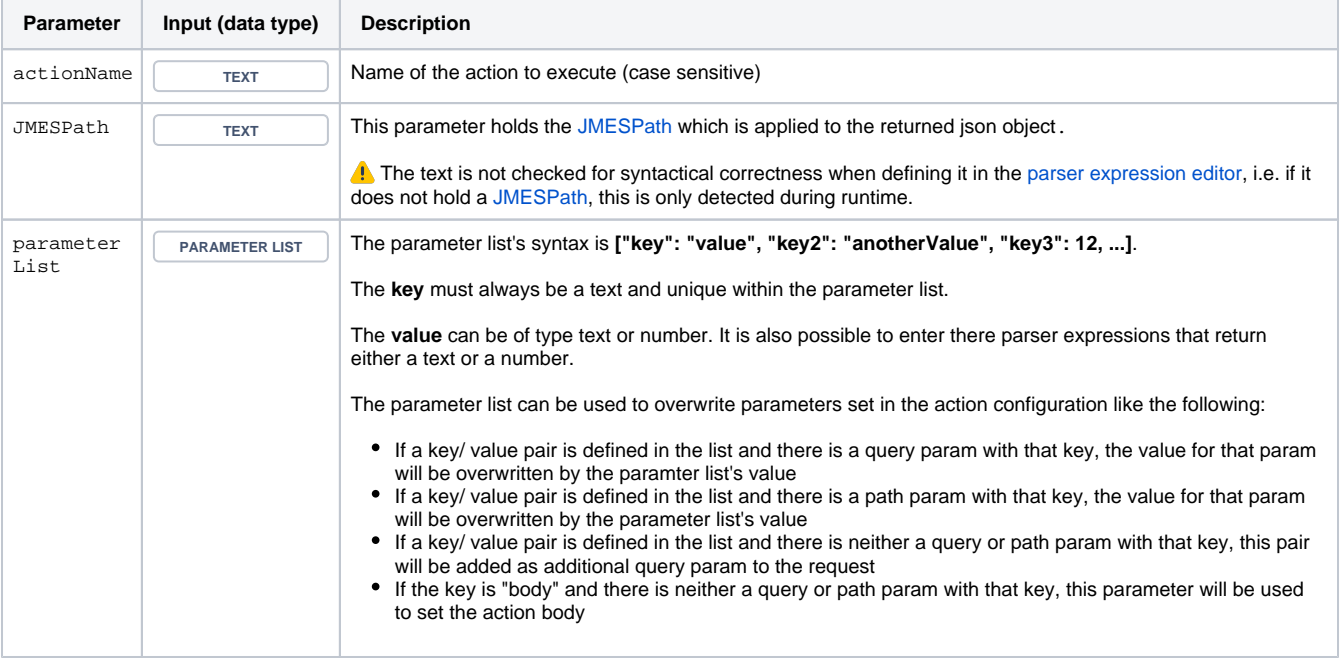

## **Output**

{

}

The function returns a **TEXT** representing the following JSON (depending on the provided JMESPath):

 "status": 200 // Returned status code from the executed action "body": any // Response body that was returned from the executed action Variant where you can specify a **JMESPath** and another **connection**.

#### **Syntax**

executeRemoteAction(actionName, JMESPath, connectionName) #Output: Text

## Examples

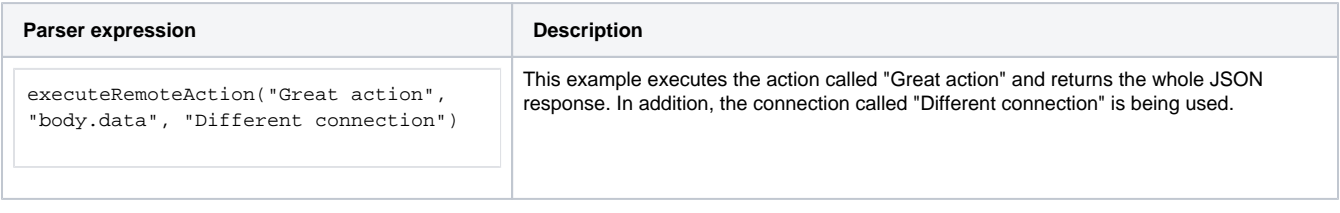

## Additional information

### **Parameters used in this function**

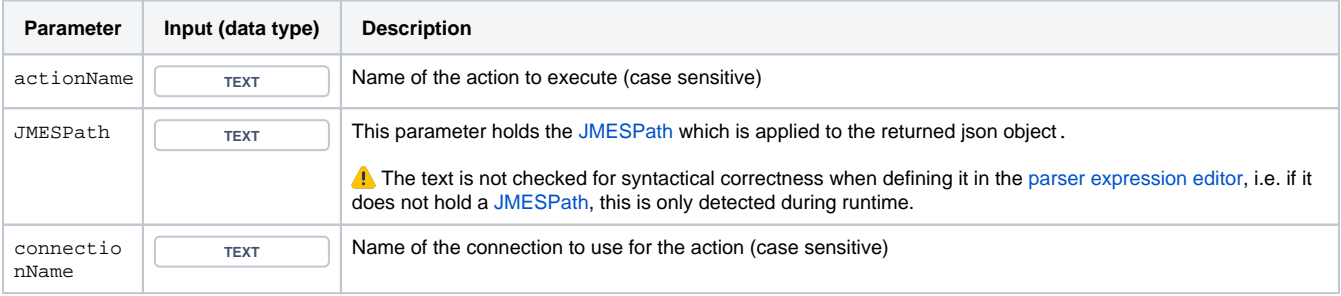

## **Output**

The function returns a **TEXT** representing the following JSON (depending on the provided JMESPath):

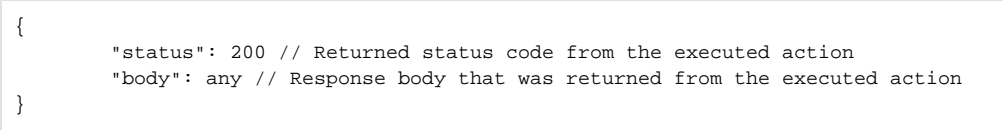

Variant where you can specify a **JMESPath**, a **connection** and additional **parameters**.

### **Syntax**

executeRemoteAction(actionName, JMESPath, connectionName, parameterList) #Output: Text

# Examples

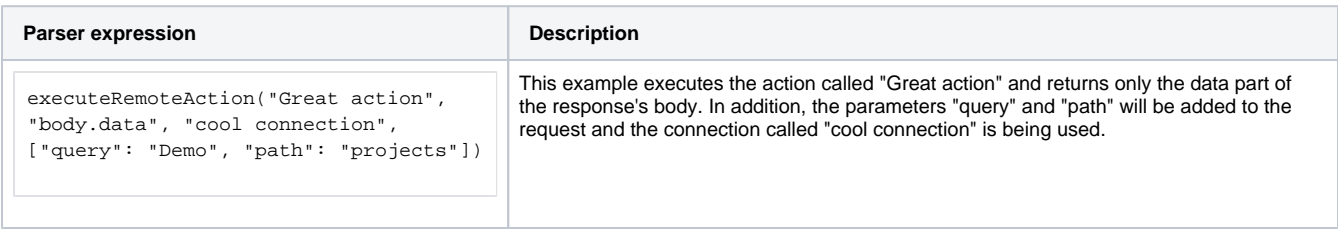

## Additional information

### **Parameters used in this function**

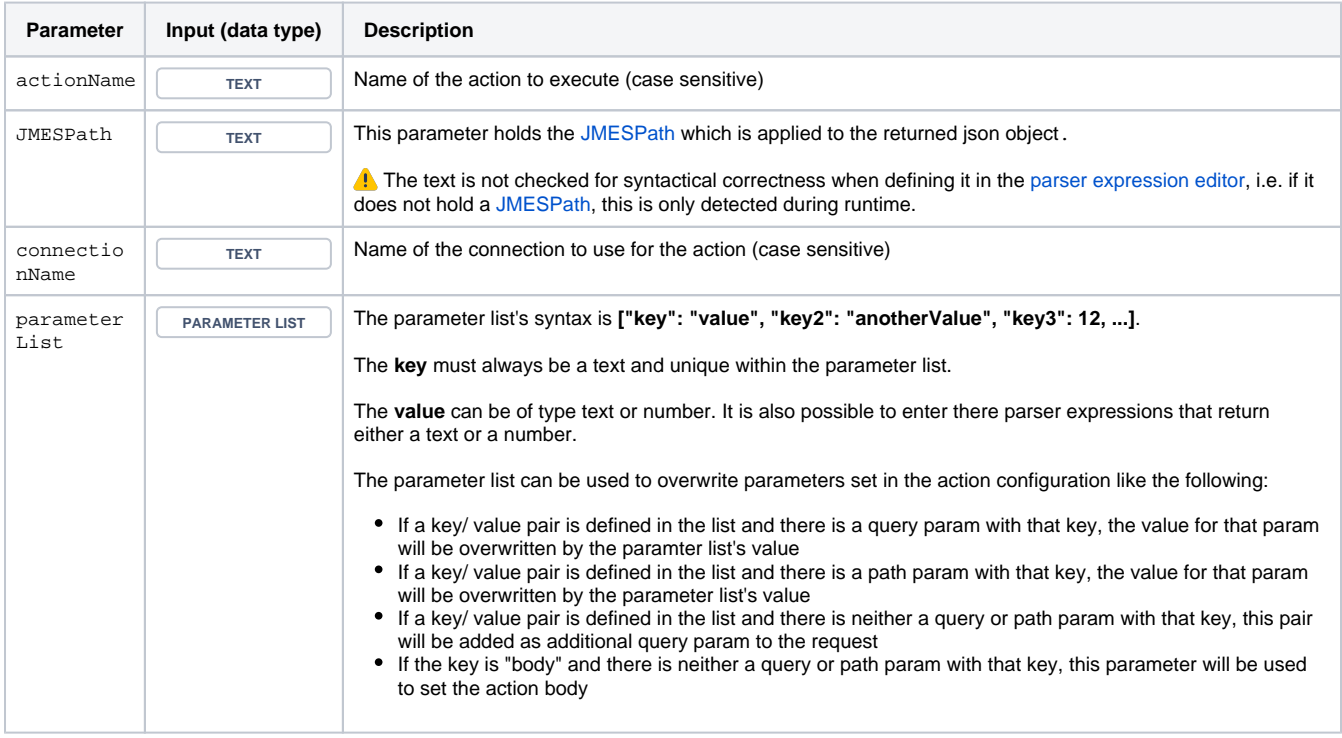

# Output

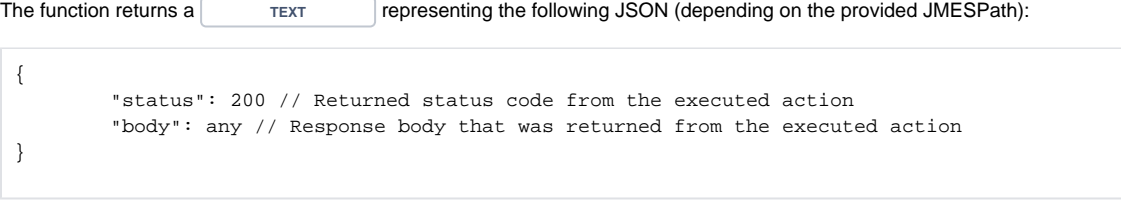

Use cases and examples

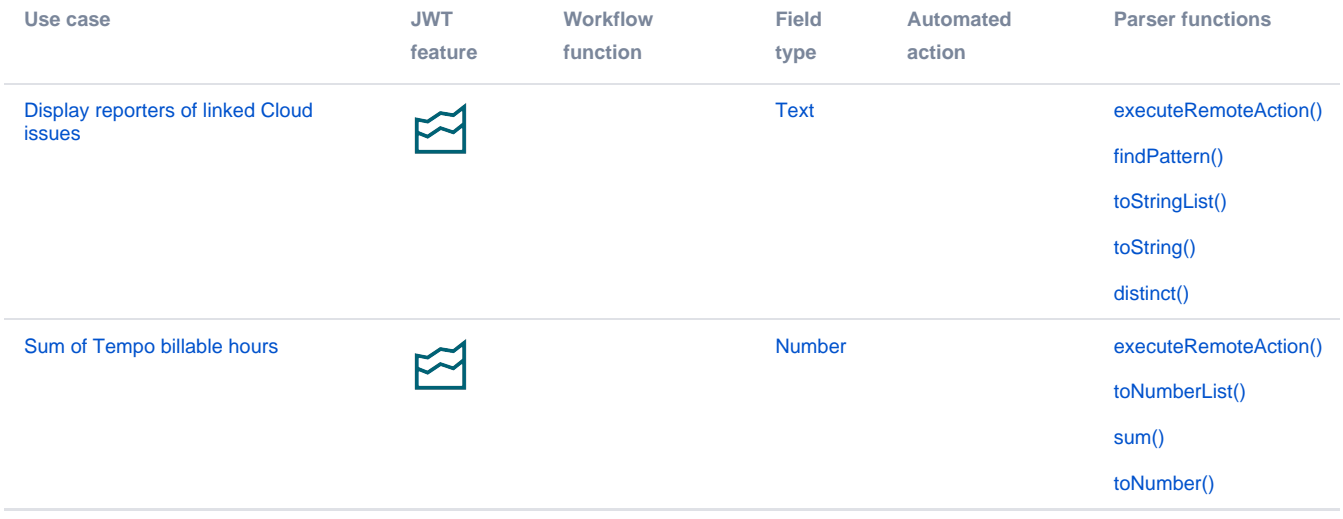